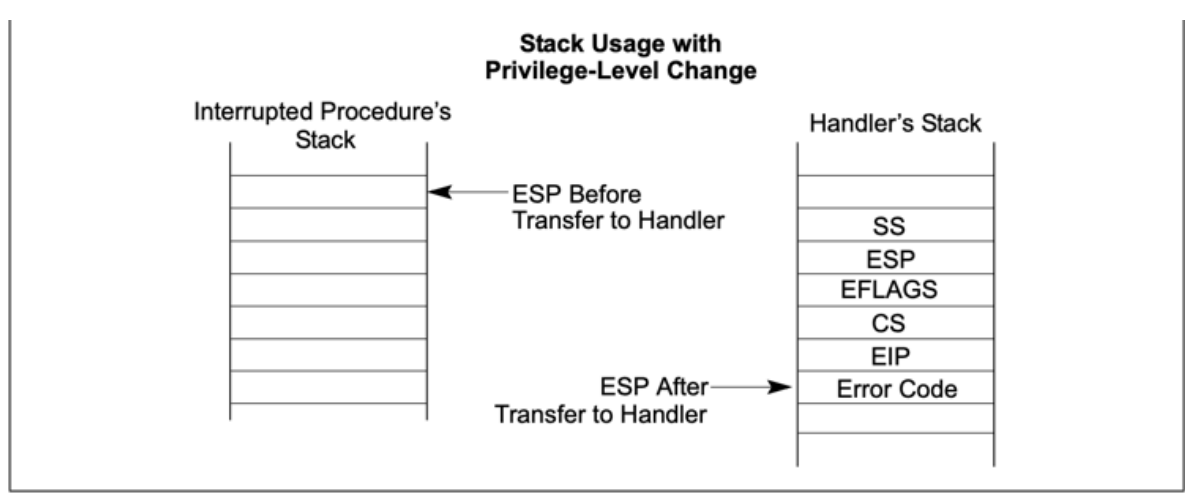

Figure 6-4. Stack Usage on Transfers to Interrupt and Exception-Handling Routines

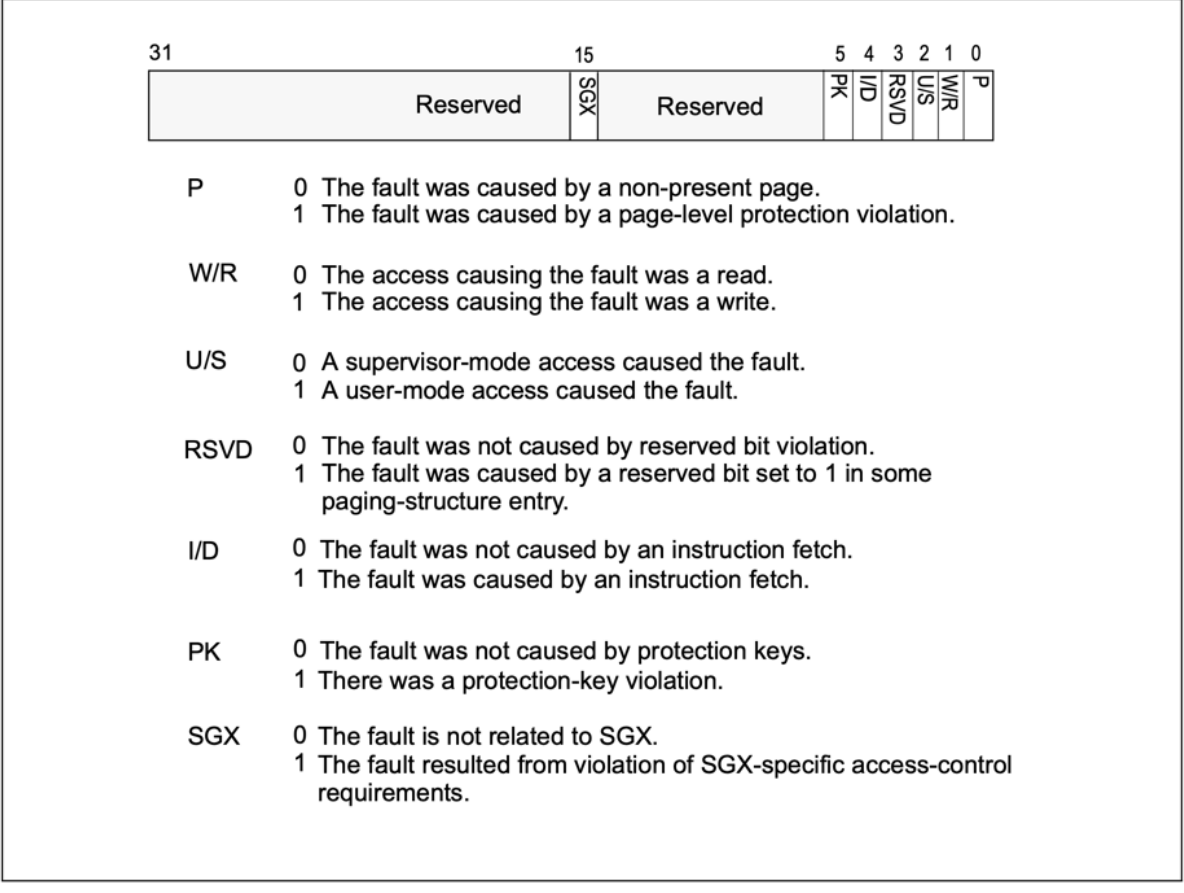

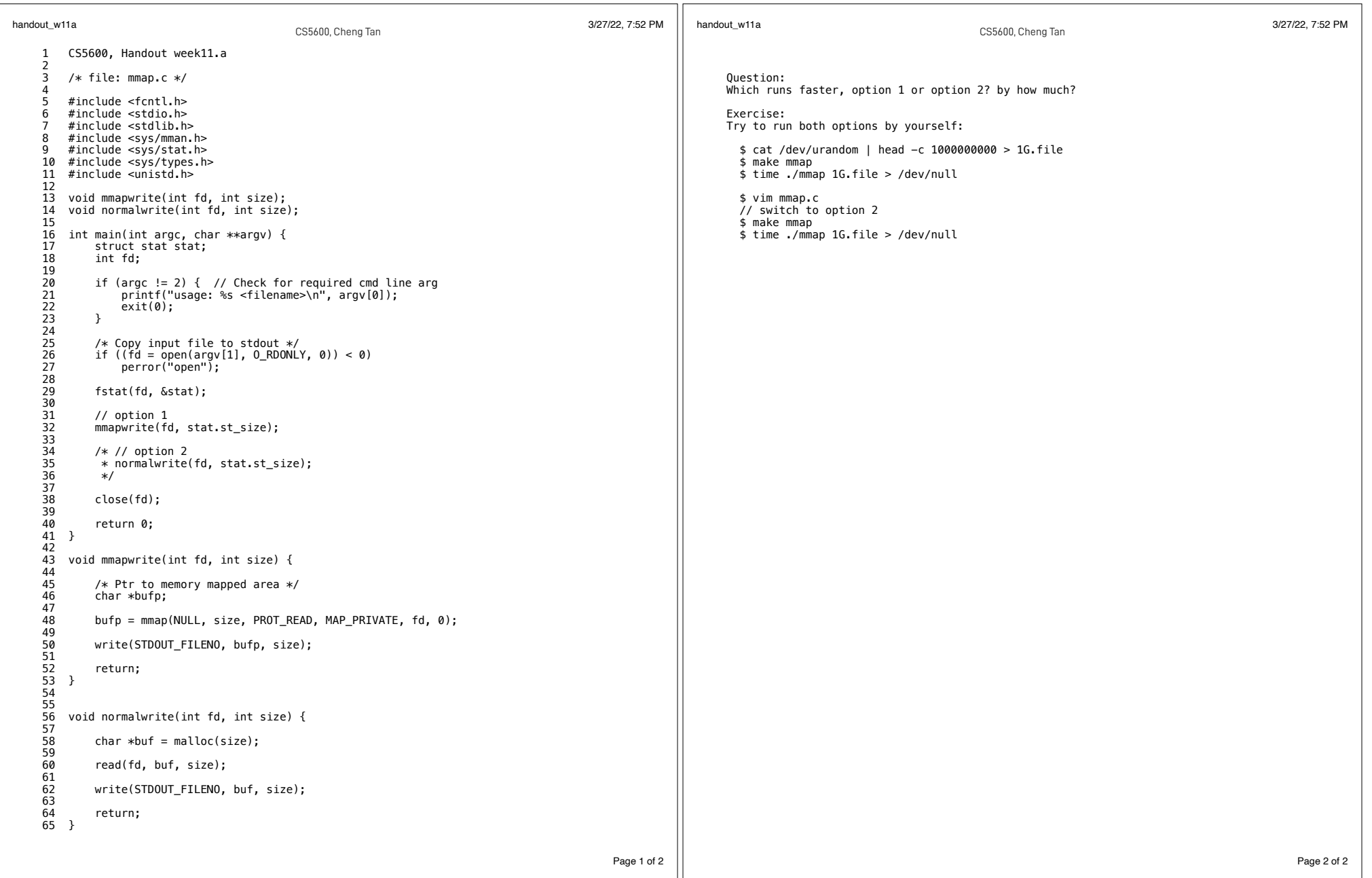